#### **RECUERDE:**

**TOME LOS MEDICAMENTOS SOLO CUANDO SU MÉDICO SE LO INDIQUE.** 

**PARA DISMINUIR LOS RIESGOS ÚSELOS** SIEMPRE I A MENOR DOSIS Y DURANTE **EL MENOR TIEMPO POSIBLE** 

**ANTE CUALQUIER MOLESTIA O EFECTO** SECUNDARIO QUE NOTE, CONSULTE A SU MÉDICO O FARMACÉUTICO.

**POR UN USO RESPONSABLE DE LOS MEDICAMENTOS.** 

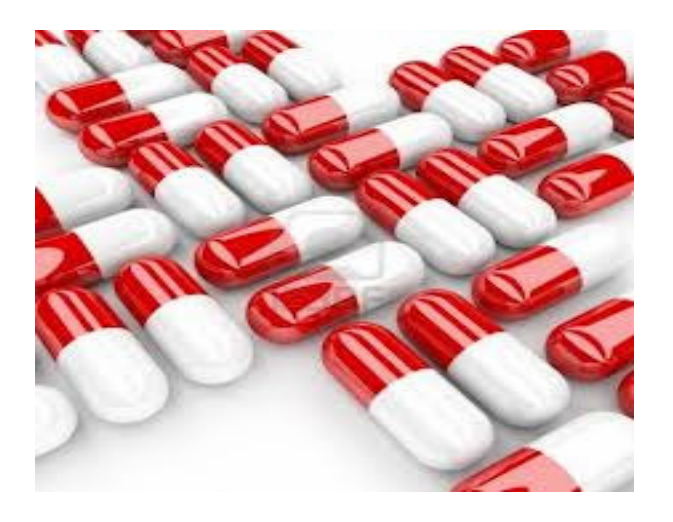

Distrito Sanitario Córdoba - Guadalquivir.

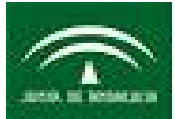

ervicio Andaluz de Salud CONSEJERÍA DE IGUALDAD, SALUD Y POLITICAS SOCIALES.

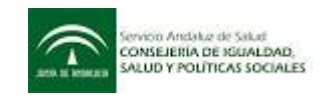

# ¿No me manda el **PROTECTOR** GÁSTRICO?

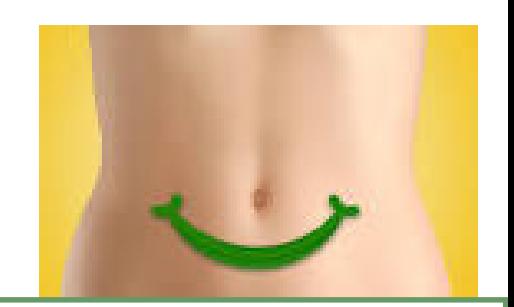

Los protectores gástricos son medicamentos que se utilizan para el tratamiento de enfermedades digestivas.

Los que se prescriben más frecuentemente son los Inhibidores de la Bomba de Protones (IBP): Omeprazol, Pantoprazol, Lansoprazol, Rabeprazol y Esomeprazol.

## **SOLO SE DEBEN UTILIZAR SI SU MEDICO SE LOS PRESCRIBE.**

**NUNCA TOME MEDICAMENTOS POR SU CUENTA.** 

**: NO SE AUTOMEDIQUE!** 

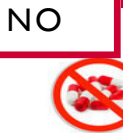

- Si usted es menor de 65 años y no tiene síntomas de patología digestiva, ni ha padecido úlcera ni hemorragia digestiva. Aunque se les instaure tratamiento con AAS, AINE de forma aguda o crónica, corticoides o ISRS.
- · Si usted toma menos de 4gr de paracetamol al día.
- · Si usted es un paciente polimedicado pero no tiene otros factores de riesgo.

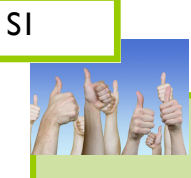

### Si usted es mayor de 65 años y presenta al menos uno de los siguientes factores de riesgo:

- · Ha tenido Úlcera de estomago, hemorragia gastrointestinal o perforación.
- Está en tratamiento con dosis altas de Antiinflamatorios durante largo tiempo.
- · Está en tratamiento con anticoagulantes, antiagregantes, AAS, Corticoides orales o Algunos antidepresivos.
- Tiene enfermedad cardiaca, de riñón o de hígado.

;Debo tomar el protector por el simple hecho de tener muchos medicamentos?

No hay ninguna relación directa entre la polimedicación (tomar 4 - 5 o más medicamentos) y el riesgo de sangrado.

Excepto en las situaciones antes indicadas, el tomar un IBP no sirve de nada y por tanto no hay necesidad ninguna de tomarlo.

No tome ningún medicamento a menos que se lo prescriba su médico.

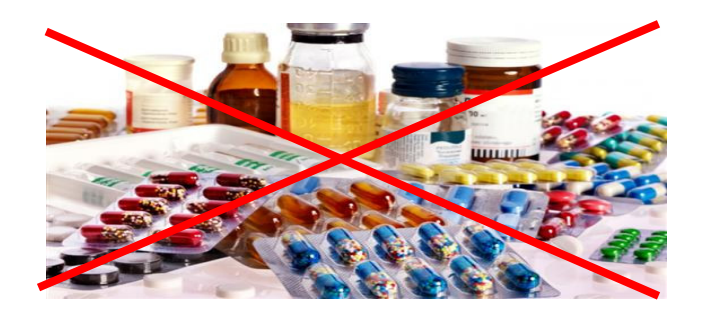

### **IME PODRIA PASAR ALGO POR TOMAR-**LO DE FORMA INNECESARIA?

Los Protectores gástricos en general son bien tolerados, pero tenga en cuenta que si se usan innecesariamente de forma prolongada, hay estudios que los asocian a:

- Mayor incidencias de fracturas de cadera, muñeca y columna vertebral, siendo mayor el riesgo cuanto mas elevada es la dosis y mayor el tiempo de tratamiento
- Déficit de Vitamina B12, lo que podría causar anemia y otras complicaciones.
- Hipersecreción ácida de rebote.
- Déficit de magnesio, lo que puede provocar espasmos musculares, arritmias y convulsiones.

#### ¿Cómo puedo evitar la acidez de estoma-

√Evitando el sobrepeso.

- √Evitando tomar comidas muy abundantes.
- √Cenando dos o tres horas antes de acostarse.
- √Conociendo los alimentos que le sientan mal y evitando tomarlos.
- √Evitando alimentos que producen malestar en el estomago:

Café, Té y bebidas con cafeína.

Comidas ricas en grasas o muy condimentadas.

Chocolate y menta.